# **DESENVOLVIMENTO DE ROTEIROS EXPERIMENTAIS PARA DISCIPLINAS DE PROGRAMAÇÃO UTILIZANDO PLATAFORMA ROBÓTICA POLOLU**

#### Mariana Carmo de Souza<sup>1</sup>, Lucas de Souza Bacelar<sup>1</sup>, Geydison Gonzaga Demetino<sup>1</sup>.

<sup>1</sup>Centro de Ciências Exatas e Tecnológicas (CETEC) – Universidade Federal do Recôncavo da Bahia (UFRB) Caixa Postal 44380-000 – Cruz das Almas – BA – Brasil

> csouzamariana@gmail.com, lucasbacelar11@gmail.com, gdemetino@ufrb.edu.br

*Abstract. The high dropout rates of incoming students in initial courses of higher education and technical programming is caused because programming contents have abstract comprehension, which is aggravated by the traditional teaching method. Because of this, we try to develop experimental practices using "Educational Robotics" as a facilitator and motivator. This work deals with the development of experimental scripts using the 3pi robotic platform as an auxiliary teaching instrument, aiming to develop student skills such as logical reasoning, creativity and autonomy. Based on the contents of the menu of programming disciplines, it proposes that the execution of the program that was previously directed to the compiler, seen on the computer screen, be directed to the real world, through the actions that the robot will perform.*

**Resumo.** Os elevados índices de desistência por partes dos alunos ingressantes em disciplinas iniciais de programação do ensino superior e técnico é causado devido os conteúdos de programação terem compreensão abstrata, o que é agravado pelo método de ensino tradicional. Por conta disso, busca-se desenvolver práticas experimentais utilizando a "Robótica Educacional" como elemento facilitador e motivador. Esse trabalho trata-se do desenvolvimento de roteiros experimentais utilizando a plataforma robótica 3pi, como instrumento auxiliar de ensino, visando desenvolver habilidades ao aluno como, raciocínio lógico, criatividade e autonomia. Baseado nos conteúdos da ementa das disciplinas de programação, propõe que execução do programa que antes se direcionava ao compilador, visto na tela do computador, seja direcionado para o mundo real, através das ações que o robô executará.

#### **1. Introdução**

As disciplinas introdutórias de programação fazem parte das ementas dos cursos de ensino superior e técnico, em particular, aqueles voltados a área de exatas. Porcentagem significativa dos alunos que ingressam nesses cursos, o fazem sem nenhum contato anterior com linguagem de programação. Assim, apresentam dificuldades com a compreensão do assunto passado em sala de aula, por serem abstratos e sem aplicação prática tangível o que, por consequência, acaba muitas vezes desmotivando-os.

Segundo Coutinho, Lima e Santos (2017) e Pereira (2017), o método aplicado pelos professores, que muitas vezes só fazem uso de aulas expositivas, acabam afastando o aluno da prática do desenvolvimento das capacidades criativas individuais. Desta forma, é necessário

buscar novos meios de ensino, para que haja uma maior compreensão das disciplinas que envolvem programação, fazendo com que a assimilação dos assuntos passados aumente e a taxa de reprovação e de evasão dos cursos da área de exatas, diminua.

Uma metodologia bastante crescente hoje em dia, se dá a partir da robótica educacional no ensino-aprendizagem, tornando o processo de aprendizado mais motivador e dinâmico, fazendo com que o aluno compreenda a teoria através da prática.

### **1.1.Ensino de programação através de robótica**

Os ambientes de Robótica Educacional (RE) oferecem a possibilidade de concretização dos conceitos de comandos abstratos existentes na programação, sendo estes pelo comportamento de um robô virtual ou físico (Lessa, Forigo, Teixeira, & Licks, 2015). Dessa forma, utilizar a RE no ambiente de aprendizado faz o aluno pensar, manusear, construir, executar, analisar e reexecutar, ou seja, compreender a teoria através da prática (Cambruzzi & Souza, 2015). Nesse sentido, a RE evidencia um local de aprendizado mais motivador, que além de promover a curiosidade, a criatividade e a multidisciplinaridade abrange diretamente a compreensão dos conceitos de programação (Benitti, Krueger, Urban, & Krespi, 2010).

No artigo de Barros e Pereira (2013) são utilizados os kits educacionais *LEGO Mindstorm* para alunos de graduação em Ciência da Computação. As aulas foram baseadas em métodos de solução de problemas, dessa forma, foi possível observar um comportamento do robô, fazer considerações como: verificar um erro no programa do robô, erro na leitura dos sensores ou no valor esperado de leitura, a bateria do robô pode estar fraca, ou ainda, a construção física do robô estar incorreta. Sendo estas portanto, novas situações que os alunos de programação têm que enfrentar, incluindo aqueles com conhecimento avançado de programação de computadores.

Cambruzzi e Souza (2015) teve a ideia de separar os alunos em duas turmas. A primeira utilizando método tradicional de ensino e a segunda utilizando a Robótica Educacional através do kit da LEGO *Mindstorm* como ferramenta metodológica. A partir daí, foram aplicando testes (qualitativos e quantitativos) no início e no final do curso onde pode-se observar que a turma B obteve resultados positivos em relação a turma A, verificando assim, a eficácia da RE.

#### **1.2. A plataforma Pololu**

O robô 3pi é uma plataforma móvel, destinado tanto para pessoas com experiência em linguagem de programação, quanto para iniciantes na programação por meio robótica (ALMEIDA, SILVA, & MURARI, 2010).

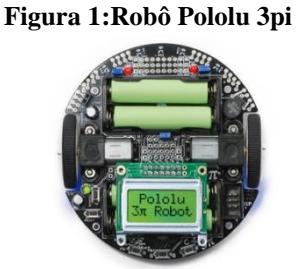

Fonte: (Pololu, Pololu 3pi Robot User's Guide, 2019)

Segundo a empresa Pololu, o robô 3pi, Figura 1, é uma plataforma móvel composto por dois micromotores, cinco sensores de refletância, um *display* LCD de 8x2 caracteres, uma campainha (*buzzer*), quatro pilhas AAA e três botões de pressão. Todos estes componentes

estão ligados a um microcontrolador ATmega328, programável em linguagem C / C ++, que pode ser programado usando o Atmel Studio, o Arduino IDE, o WinAVR e outros ambientes de software.

### **2. Materiais e métodos**

Nesta seção, optou-se por utilizar o ambiente de desenvolvimento integrado (IDE) do Arduino como ambiente de interação aluno e robô 3pi, uma vez que, o robô possui o mesmo microcontrolador ATmega328, o qual o Arduino também foi projetado. Para o desenvolvimento dos roteiros experimentais, foi necessário a instalação de bibliotecas do robô 3pi, disponibilizadas pelo fabricante Pololu, no IDE do Arduino. Também foi necessário a utilização do programador externo USBasp, para carregar o código do computador para o microcontrolador na placa do robô 3pi.

## **2.1. Roteiros práticos para ensino de programação**

Os roteiros desenvolvidos foram baseados em conteúdo abordados em disciplinas introdutórias de programação. Serão utilizadas as ações do robô 3pi como a execução das tarefas dos programas desenvolvidos no IDE do Arduino. Como referência das estruturas de linguagem de programação C, foi utilizado o livro "C completo e total" (Schildt, 1996). A linguagem de programação C está presente na ementa das disciplinas de Processamento de Dados I e II da Universidade Federal do Recôncavo da Bahia, e em muitos cursos de programação. Com isso, o fato de o 3pi ser em programável em C, ajuda no processo de ensinoaprendizagem dos conteúdos dessas disciplinas.

Será disponibilizada as funções específicas e informações necessárias do robô 3pi, além da interface de desenvolvimento do programa, a IDE do Arduino, no roteiro, como base, para que o aluno possa desenvolver o código da prática proposta.

### **2.1.1. Estruturas de repetição**

As estruturas de repetição são utilizadas na linguagem de programação C, de forma a executar mais de uma vez o mesmo comando ou conjunto de comandos, mediante uma condição ou um contador.

**FOR, DO/WHILE e WHILE -** A seguir, serão apresentadas três práticas que propõem aos alunos utilizarem as estruturas de repetição "FOR", "DO/WHILE" e "WHILE", respectivamente, com o objetivo de compreender o funcionamento do código elaborado a partir da ação executada pelo robô.

**Prática 1:** Escreva um programa que permita ao robô realizar uma trajetória, em formato circular, e imprima no display indicando 10 voltas completas, como representado na Figura 3.

**Figura 2: Trajetória em forma de círculo para o robô 3pi.**

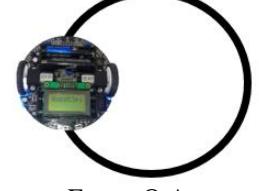

Fonte: O Autor

**Prática 2:** Elabore um programa onde o robô acione os motores e ande para frente até que encontre um obstáculo (linha preta) e pare os motores, como representado na Figura 22.

**Figura 3: Direção da trajetória do robô 3pi e obstáculo de parada.**

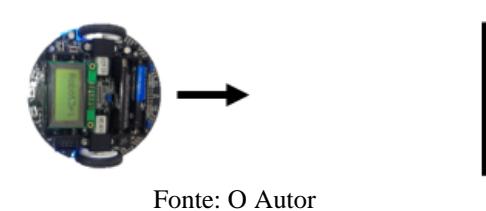

**Prática 3:** Faça um programa onde o robô ande dentro de um quadrado e possa desviar das paredes (linha preta), de acordo com a Figura 3.

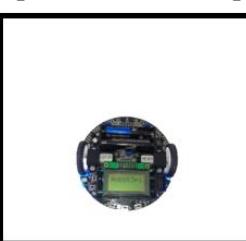

**Figura 4: Espaço de percurso do robô 3pi delimitado por linha preta.**

Fonte: O Autor

# **3. Resultados e discussão**

As práticas sugeridas na metodologia, direcionam o aluno a desenvolver os programas que serão executados pelo robô 3pi, através do conhecimento de estruturas de linguagem de programação C e funções disponibilizadas na biblioteca AVR do próprio robô 3pi.

A partir dos roteiros elaborados, foram realizados testes com o robô 3pi como forma de verificação de sua eficácia, em resposta ao programa desenvolvidos. Em seguida, será demonstrado o desenvolvimento do código para pratica 1, e na figura 6, mostra a ação do robô para o código elaborado.Como forma de avaliar o método proposto nesse artigo, serão realizadas, posteriormente, aplicações dos roteiros desenvolvidos, juntamente com o robô 3pi, nas aulas de processamento de dados I e II da Universidade Federal do Recôncavo da Bahia.

**Figura 5: Conexão Robô 3pi e computador através do programador externo USasp.**

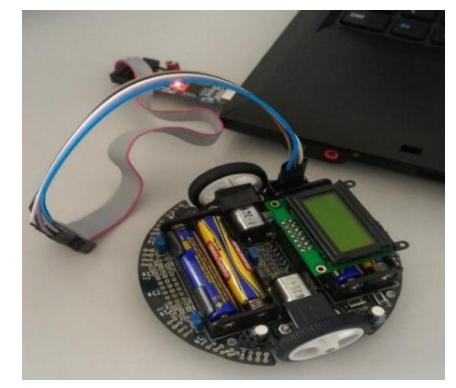

Fonte: O Autor

**Prática 1:** Estrutura de repetição FOR- Demonstração do código pronto.

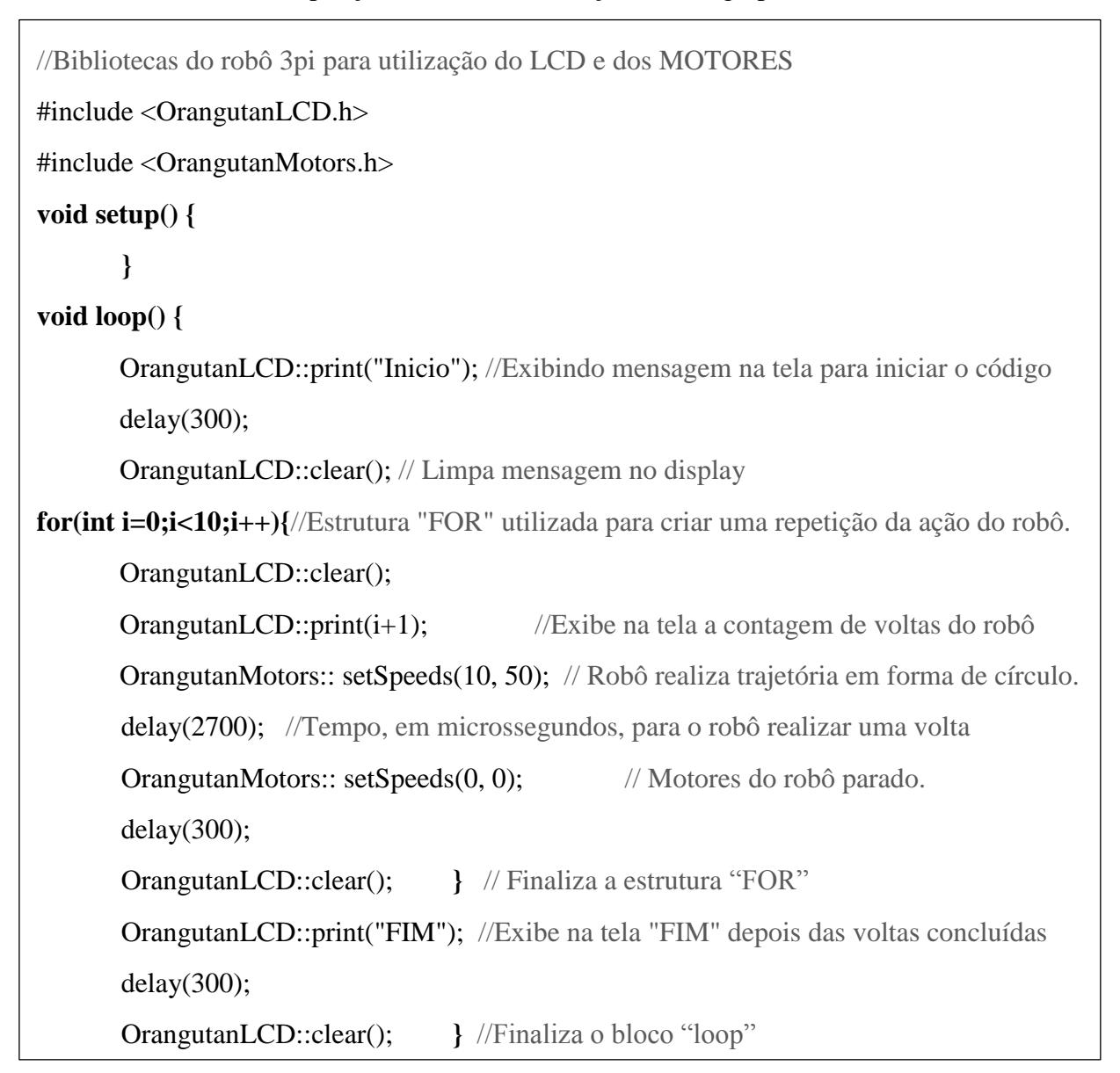

**Figura 6: Ação executada pelo robô 3pi para a pratica 1**

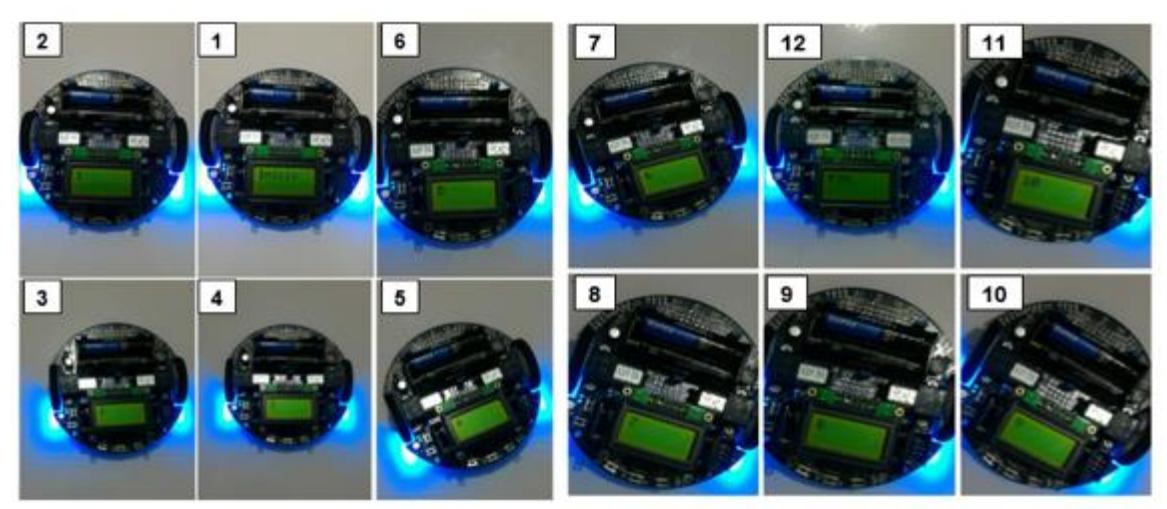

Fonte: O Autor

#### **4. Conclusão**

Este trabalho teve como objetivo o desenvolvimento de roteiros experimentais para disciplinas introdutórias de lógica da programação, utilizando uma plataforma robótica 3pi, propondo assim, aulas práticas mais didáticas e motivadoras. Foram desenvolvidos roteiros práticos experimentais, de acordo com os conteúdos introdutórios de linguagem de programação e testados no robô 3pi, mostrando resultados satisfatórios na execução das ações descritas nos roteiros.

A aplicação de uma ferramenta que permita aos alunos analisarem o comportamento dos algoritmos desenvolvidos pelos mesmos na sala de aula, através da execução de ações do robô e as interações deste com o ambiente em tempo real, propicia o desenvolvimento da motivação e criatividade, contribuindo efetivamente para a aprendizagem de programação de computadores. A Universidade Federal do Recôncavo da Bahia dispõe de 15 robôs 3pi no Laboratório de Eletrônica e Instrumentação, os quais poderão ser utilizados para aplicar os roteiros propostos em turmas de programação do curso de Bacharelado em Ciências Exatas e Tecnológicas da Universidade e a partir de questionários aplicados para docentes e discentes, será possível avaliar os resultados, acerca do método.

#### **Referências**

- ALMEIDA, A. P., SILVA, I. D., & MURARI, T. B. (2010). *Otimização Do Algoritmo De Maze Solver Para O Robô Pololu 3pi.* Faculdade de Tecnologia SENAI CIMATEC, Salvador.
- Azevêdo, E. M., Francisco, D. J., & Nunes, A. O. (Outubro de 2017). O Avanço Das Publicações Sobre A Robótica Educacional Como Possível Potencializadora No Processo De Ensino aprendizagem: Uma Revisão Sistemática Da Literatura. *Revista Redin, 6* ( 1).
- Barros, L. N., & Pereira, V. F. (2013). *Roboteca: Usando Robôs Lego Mindstorm em Sala De Aula.* Universidade de São Paulo, Cidade Universitária - SP.
- Benitti, F. B., Krueger, M. L., Urban, D. L., & Krespi, N. T. (2010). *Robótica como Elemento Motivacional para Atração de Novos Alunos para Cursos de Computação.* Universidade Regional de Blumenau .
- Cambruzzi, E., & Souza, R. M. (2015). Robótica Educativa na aprendizagem de Lógica de Programação: Aplicação e análise. *XXI Workshop de Informática na Escola* .
- Coutinho, E. F., Lima, E. T., & Santos, C. C. (2017). *Um Panorama Sobre O Desempenho De Uma Disciplina Inicial De Programação Em Um Curso De Graduação.* Universidade Federal do Ceará, Ceará.
- Lessa, V. E., Forigo, F. M., Teixeira, A. C., & Licks, G. P. (2015). Programação de Computadores e Robótica Educativa na Escola: tendências evidenciadas nas produções do Workshop de Informática na Escola . *XXI Workshop de Informática na Escola*.
- Pereira, A. S. ( 2017 ). *A Robótica no Ensino e Aprendizagem de Programação.* Universidade de Lisboa , Lisboa.
- Pololu. (2019). *Pololu 3pi Robot User's Guide*. Acesso em 8 de Janeiro de 2019, disponível em Pololu Robotics and Electronics: https://www.pololu.com/docs/0J21/all
- Pololu. (2019). *Pololu AVR Library Command Reference*. Acesso em 8 de Janeiro de 2019, disponível em Pololu Robotics and Electronics: https://www.pololu.com/docs/0J18/all
- Schildt, H. (1996). *C Completo e Total* (3ª ed.). (R. C. Mayer, Trad.) MAKRON Books Ltda.